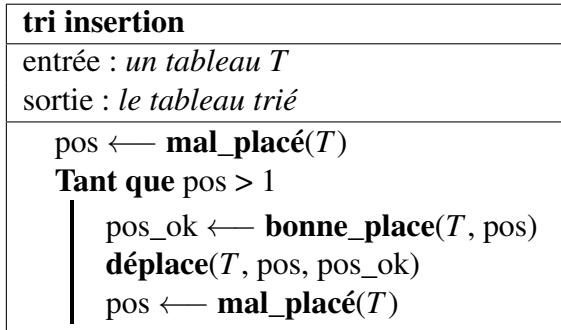

avec :

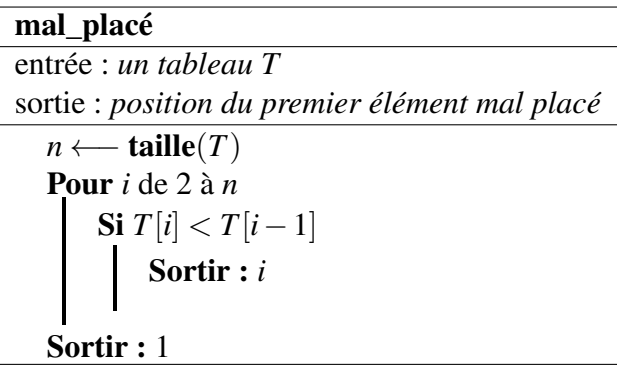

```
bonne_place
```
entrée : *un tableau T et une position*  $p$   $(1 < p \le n, n$  : *taille de T*) sortie : *position où devrait être placé T*[*p*]  $n \longleftarrow$  taille(*T*) Pour *i* de *p*−1 à 1 en descendant Si  $T[p] \geq T[i-1]$ Sortir : *i* Sortir : 1

## déplace

entrée : *un tableau T et deux positions p et q telles que*  $1 \leq q \leq p \leq n$ , *(n : taille de T)* sortie : *un tableau réarrangé avec T*[*p*] *en position q, le reste simplement décalé*  $x \longleftarrow T[p]$ Pour *i* de  $p$  à  $q+1$  en descendant  $T[i] \longleftarrow T[i-1]$  $T[q] \longleftarrow x$ Sortir : *T*